(Slide 1 of 64)

SFWR [ENG/COMP SCI](#page-63-0) 2S03 Principles of Programming

Dr. R. Khedri

[Intro. & Learning](#page-2-0) **Objectives** 

Printing to the [terminal window](#page-4-0)

[Local variables](#page-12-0)

[Numerical data](#page-27-0) types

[Formatted output](#page-45-0)

<span id="page-0-0"></span>Reading numbers [from the keyboard](#page-55-0)

# SFWR ENG/COMP SCI 2S03 Principles of Programming

Dr. Ridha Khedri

Department of Computing and Software, McMaster University Canada L8S 4L7, Hamilton, Ontario

Acknowledgments: Material based on Java actually: A Comprehensive Primer in Programming (Chapter 2)

K ロ > K @ > K 등 > K 등 > → 등 …  $OQ$ 

# Topics Covered (Slide 2 of 64)

<span id="page-1-0"></span>

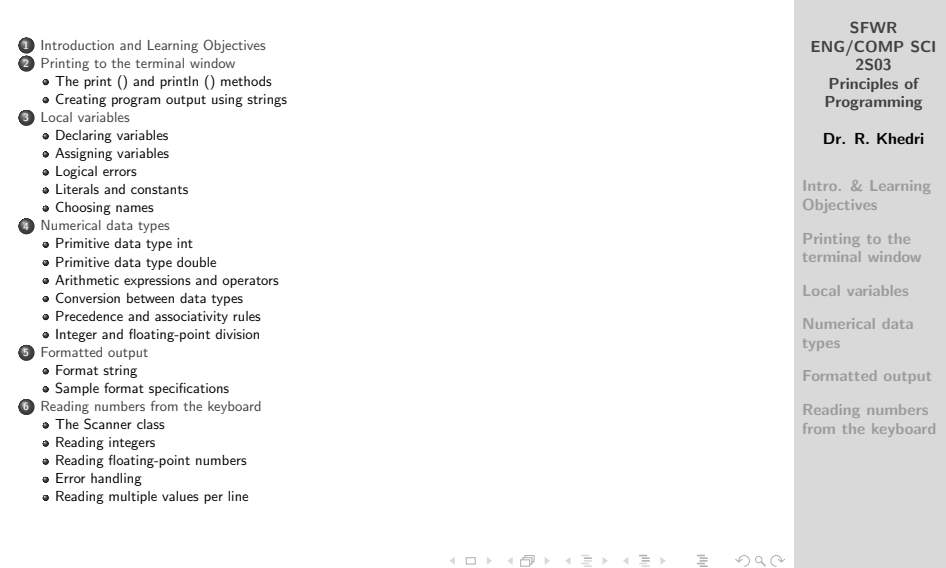

<span id="page-2-0"></span>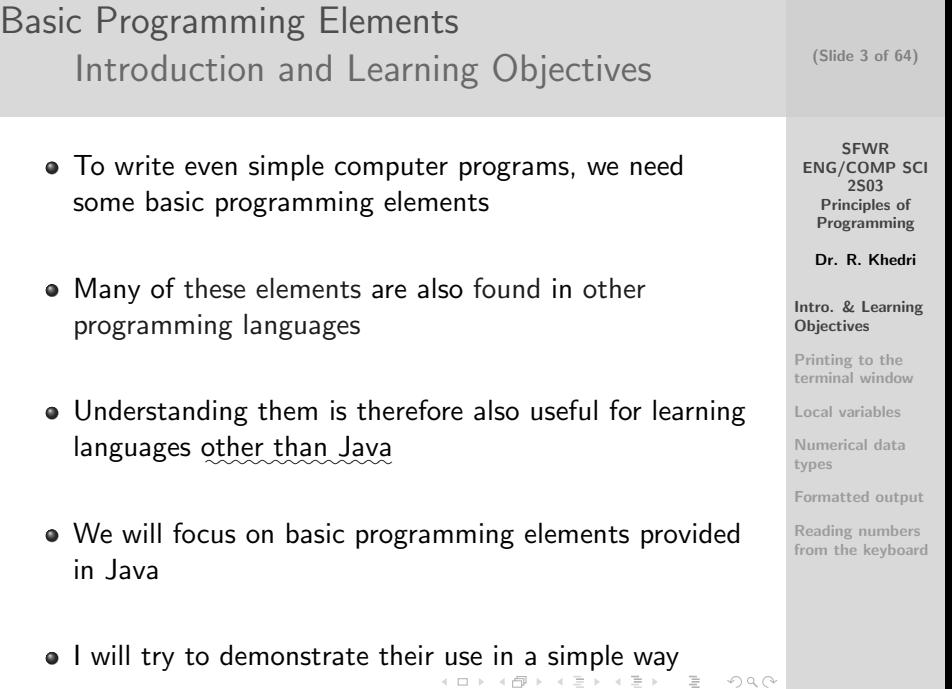

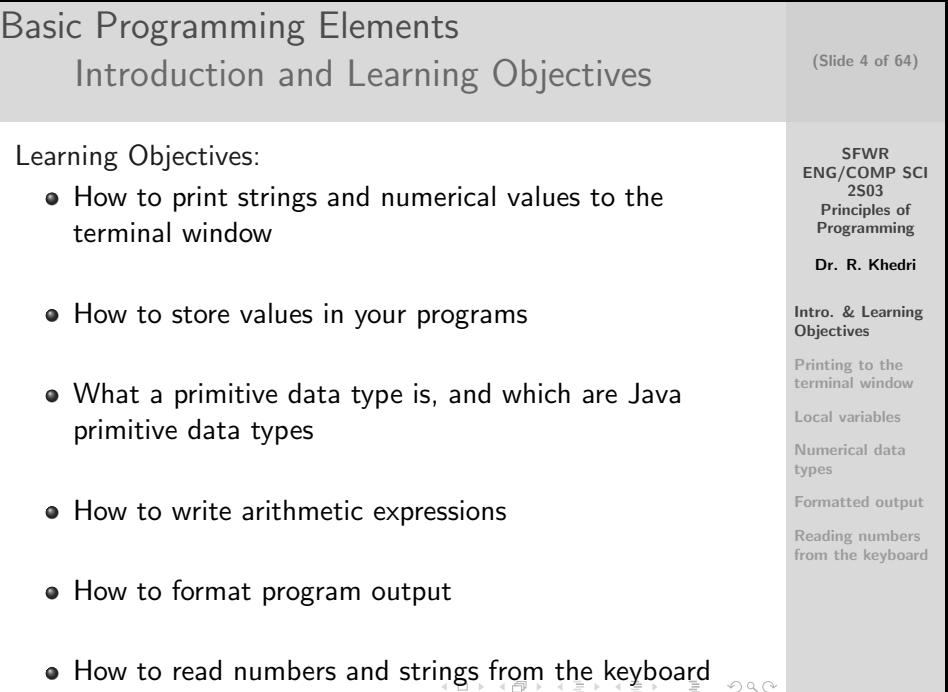

Dr. R. Khedri [SFWR ENG/COMP SCI 2S03 Principles of Programming](#page-0-0)

<span id="page-3-0"></span> $OQ$ 

Basic Programming Elements [Printing to the terminal window](#page-4-0) [The print \(\) and println \(\) methods](#page-4-0)

• Programs can print directly to the terminal window

#### Example

Printing the sum of two integers to the terminal window

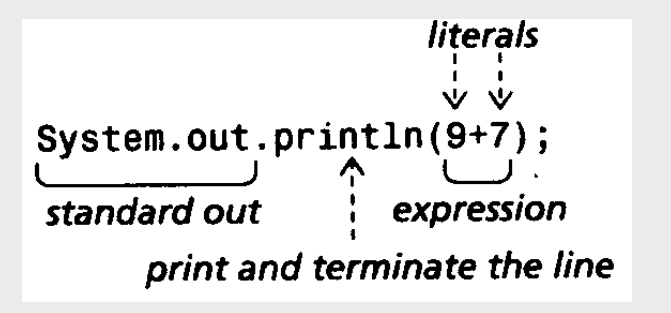

(Slide 5 of 64)

**SFWR** [ENG/COMP SCI](#page-0-0) 2S03 Principles of Programming

Dr. R. Khedri

[Intro. & Learning](#page-2-0) **Objectives** 

Printing to the [terminal window](#page-4-0)

The print () and [println \(\) methods](#page-4-0) Creating program [output using strings](#page-8-0)

[Local variables](#page-12-0)

[Numerical data](#page-27-0) types

[Formatted output](#page-45-0)

<span id="page-4-0"></span>Reading numbers [from the keyboard](#page-55-0)

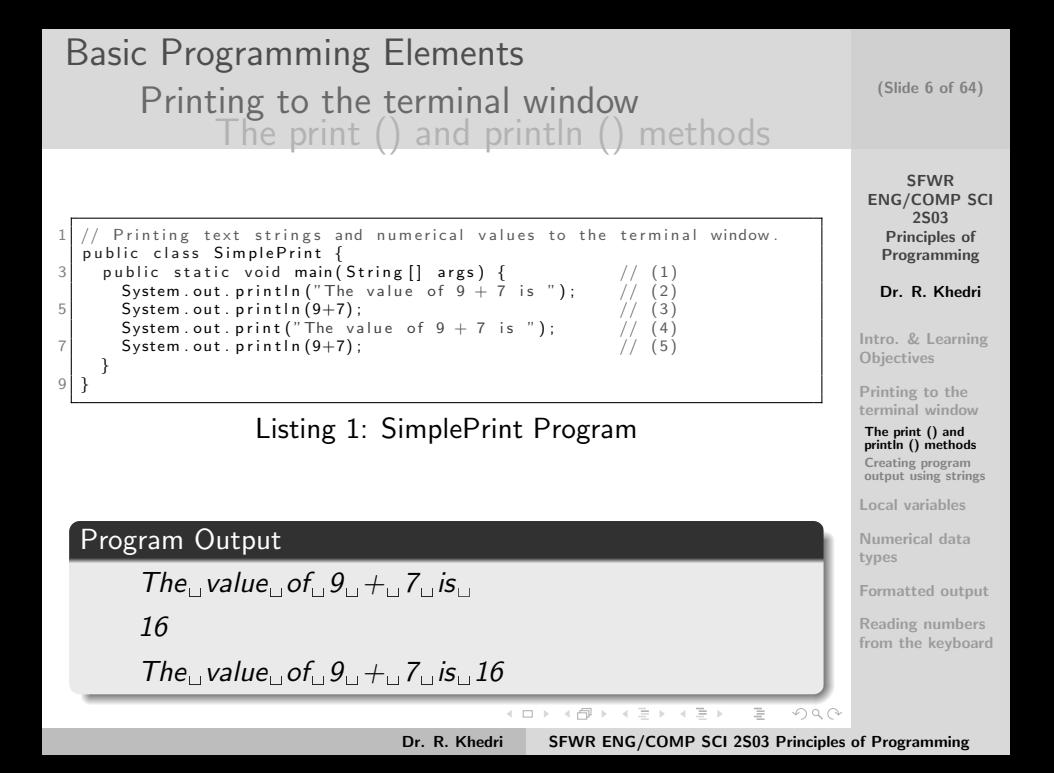

# Basic Programming Elements [Printing to the terminal window](#page-4-0) [The print \(\) and println \(\) methods](#page-4-0)

```
// Printing _text _strings _and _numerical _values _to _the _terminal _window.
    pu b lic class Simple Print \mathcal{A}3 \sim public static void main (String \lceil \cdot \frac{1}{2} \cdot \frac{1}{2}\text{System.out.println("The value of 9 + 7 is 2");}5ystem.out.println(9+7); 1000 -1000 -1000 -1000System.out . print('The value of -9 + 7 - is -" ).7 System . o u t . p r i n t l n (9+7) ; // ( 5 )
        }
9 }
```
Listing 2: SimplePrint Program (showing string spaces)

• It prints strings and numerical values to the terminal window at (2) to (5) using the System.out object

**SFWR** [ENG/COMP SCI](#page-0-0) 2S03 Principles of Programming

(Slide 7 of 64)

Dr. R. Khedri

[Intro. & Learning](#page-2-0) **Objectives** 

Printing to the [terminal window](#page-4-0)

The print () and [println \(\) methods](#page-4-0) Creating program [output using strings](#page-8-0)

[Local variables](#page-12-0)

[Numerical data](#page-27-0) types

[Formatted output](#page-45-0)

Reading numbers [from the keyboard](#page-55-0)

イロメ イ部メ イミメ イミメー  $\equiv$  $OQ$ Dr. R. Khedri [SFWR ENG/COMP SCI 2S03 Principles of Programming](#page-0-0)

# Basic Programming Elements [Printing to the terminal window](#page-4-0) [The print \(\) and println \(\) methods](#page-4-0)

- The object System.out is called standard out
- It is by default connected to the terminal window
- The System.out object offers
	- **println()** method: for printing a string and terminating the line (moving the cursor to the beginning of the next line)
	- **print()** method: does not move the cursor to the next line after printing on the current line

(Slide 8 of 64)

**SFWR** [ENG/COMP SCI](#page-0-0) 2S03 Principles of Programming

Dr. R. Khedri

[Intro. & Learning](#page-2-0) **Objectives** 

Printing to the [terminal window](#page-4-0)

The print () and [println \(\) methods](#page-4-0) Creating program [output using strings](#page-8-0)

[Local variables](#page-12-0)

[Numerical data](#page-27-0) types

[Formatted output](#page-45-0)

Reading numbers [from the keyboard](#page-55-0)

<span id="page-7-0"></span> $OQ$ 

Dr. R. Khedri [SFWR ENG/COMP SCI 2S03 Principles of Programming](#page-0-0)

K ロ > K @ > K 코 > K 코 > H 코 H

Basic Programming Elements [Printing to the terminal window](#page-4-0) [Creating program output using strings](#page-8-0)

- String literal, or just a string: A sequence of characters enclosed in double quotes (")
- What is a string in general and what are the operations on strings?
- $\bullet$  The operator  $+$  is concatenate on strings "High"+"Five" produces "HighFive"
- $\bullet$  Concatenation operator  $+$  and the print methods help in formatting results
- $\bullet$  Here we will only use the string operator  $+$  to create the program output to the te[rm](#page-7-0)i[na](#page-9-0)[l](#page-7-0) [w](#page-8-0)[in](#page-9-0)[d](#page-7-0)[o](#page-11-0)[w](#page-12-0)  $\equiv$

**SFWR** [ENG/COMP SCI](#page-0-0) 2S03 Principles of Programming

(Slide 9 of 64)

Dr. R. Khedri

[Intro. & Learning](#page-2-0) **Objectives** 

Printing to the [terminal window](#page-4-0)

The print () and [println \(\) methods](#page-4-0)

Creating program [output using strings](#page-8-0)

[Local variables](#page-12-0)

[Numerical data](#page-27-0) types

[Formatted output](#page-45-0)

Reading numbers [from the keyboard](#page-55-0)

<span id="page-8-0"></span> $OQ$ 

#### SFWR [ENG/COMP SCI](#page-0-0) 2S03 Principles of Programming Dr. R. Khedri [Intro. & Learning](#page-2-0) **Objectives** Printing to the [terminal window](#page-4-0) The print () and [println \(\) methods](#page-4-0) Creating program [output using strings](#page-8-0) [Local variables](#page-12-0) (Slide 10 of 64) Basic Programming Elements [Printing to the terminal window](#page-4-0) [Creating program output using strings](#page-8-0) 1 /∗ .<br>Lit Lillust rates \_how \_we\_can \_use \_the \_+\_operator \_to strings\_that\_can\_be\_printed\_by\_calling\_the\_println\_()\_method ∗/ 5 public class UseOfConcatenation {  $\Box$ public  $\Box$ s t a tic  $\Box$ void  $\Box$ main (String []  $\Box$ args) $\Box$ { $\Box$  $\Box$  $\Box$  $\Box$  $\Box$  $\Box$ / $/$  $\Box$ (1) System . out . println (" Multiple strings can be printed" + " con the same  $\Box$  line" ) ;  $\Box$  $\Box$  $\Box$  // $\Box$  (2)  $9$   $\sim$  System . out . println ("We can also print a number to gether with this s t r i n g , e . g . " + 2 0 1 2 ) ; // ( 3 )  $/* \text{We can also write the above line case follows (with the same after it).}$  $11$   $\sim$  System . out . println ("We can also print a number together with this string,  $-e.g. " -1" 2012"$ ; ∗/ 13 } }

Program Output

Multiple strings can be printed on the same line

We can also print a number together with this string, e.g. 2012

[Numerical data](#page-27-0) types

[Formatted output](#page-45-0)

<span id="page-9-0"></span>Reading numbers [from the keyboard](#page-55-0)

Dr. R. Khedri [SFWR ENG/COMP SCI 2S03 Principles of Programming](#page-0-0)

Basic Programming Elements [Printing to the terminal window](#page-4-0) [Creating program output using strings](#page-8-0)

- $\bullet$  The operator  $+$  converts the value 2006 to its string representation "2006"
- $\bullet$  HOWEVER, using the  $+$  operator on numerical values causes the two values to be added

System.out.println(9+7)

### Statement Output

16

 $\bullet$  The  $+$  operator can be used several times in a statement

(Slide 11 of 64)

**SFWR** [ENG/COMP SCI](#page-0-0) 2S03 Principles of Programming

Dr. R. Khedri

[Intro. & Learning](#page-2-0) **Objectives** 

Printing to the [terminal window](#page-4-0)

The print () and [println \(\) methods](#page-4-0)

Creating program [output using strings](#page-8-0)

[Local variables](#page-12-0)

[Numerical data](#page-27-0) types

[Formatted output](#page-45-0)

Reading numbers [from the keyboard](#page-55-0)

 $\equiv$ 

 $OQ$ 

イロメ イ部メ イミメ イミメー

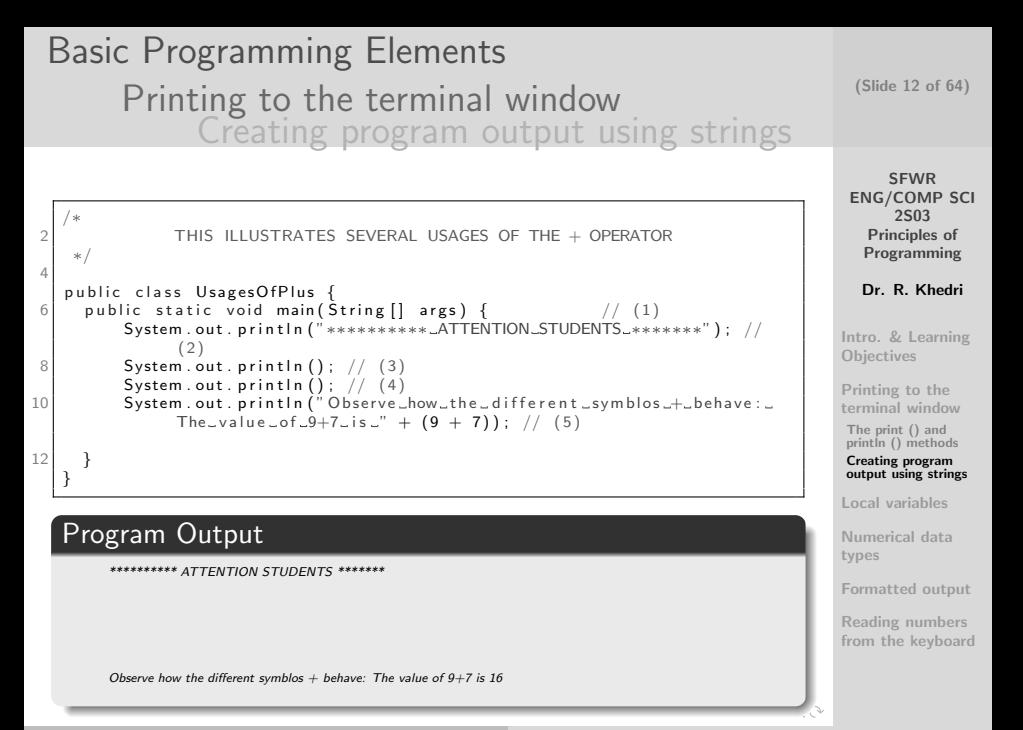

<span id="page-11-0"></span>

# Basic Programming Elements [Local variables](#page-12-0)

- Programs can evaluate expressions that involve variables
- We often want to store values in computer memory, to retrieve them for use during program execution
- Programming languages use variables for this purpose
- A variable designates a location in memory where a value of a certain data type can be stored
- A variable has a name that we use to access the memory location
- A data type (or just type)
	- is defined by a set of valid values
	- has a set of operations that can be performed on those values

(Slide 13 of 64)

SFWR [ENG/COMP SCI](#page-0-0) 2S03 Principles of Programming

Dr. R. Khedri

[Intro. & Learning](#page-2-0) **Objectives** 

Printing to the [terminal window](#page-4-0)

#### [Local variables](#page-12-0)

[Declaring variables](#page-13-0) [Assigning variables](#page-16-0) [Logical errors](#page-19-0) [Literals and constants](#page-22-0) [Choosing names](#page-24-0)

[Numerical data](#page-27-0) types

[Formatted output](#page-45-0)

Reading numbers [from the keyboard](#page-55-0)

Dr. R. Khedri [SFWR ENG/COMP SCI 2S03 Principles of Programming](#page-0-0)

 $\equiv$ 

<span id="page-12-0"></span> $OQ$ 

イロメ イ母メ イヨメ イヨメー

<span id="page-13-0"></span>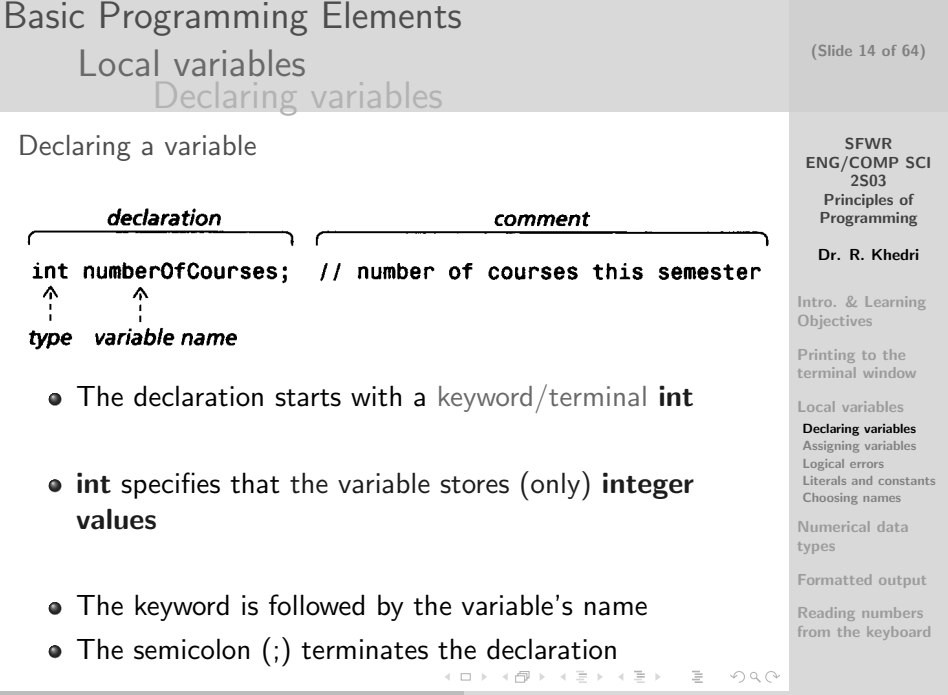

## Basic Programming Elements [Local variables](#page-12-0) [Declaring variables](#page-13-0)

```
Using local variables to hold numerical values.
    public class LocalVariables {
 3 public static void main (String [] args) {
          int numberOfCourses = 2; /* Declaration of numberOfCourses and its
                  initialization to the integer value 2*/5 System . out . println ("Number of courses this semester is u'' +numberOfCourses):
 7
           int <code>numberOfStudents</code> = 37; \quad /\ast <code>Declaration of numberOfStudents</code> and
          its initialization to the integer value 37*/<br>System.out.println("The_course_Java-101_has_" +
 \begin{array}{lll} 7 & \text{int numberOfStudents} = 37; & \text{/* Declaration of} \\ & \text{its initialization to the integer value 3} \\ & \text{System.out.println("The\_course\_Java - 101\_has."} \end{array}numberOfStudents + "_{stude} in the number Of Students" ):
11
          numberOfStudies = 23:
13 System . out . println ("The course Java -102 has 1" +
                                     numberOfStudents + "_studes"):
15 }
    }
```
SFWR [ENG/COMP SCI](#page-0-0) 2S03 Principles of Programming

Dr. R. Khedri

[Intro. & Learning](#page-2-0) **Objectives** 

Printing to the [terminal window](#page-4-0)

[Local variables](#page-12-0)

[Declaring variables](#page-13-0) [Assigning variables](#page-16-0) [Logical errors](#page-19-0) [Literals and constants](#page-22-0) [Choosing names](#page-24-0)

[Numerical data](#page-27-0) types

[Formatted output](#page-45-0)

<span id="page-14-0"></span>Reading numbers [from the keyboard](#page-55-0)

```
イロメ イ部メ イミメ イミメー
                   \equivOQ
```
(Slide 15 of 64)

Basic Programming Elements [Local variables](#page-12-0) [Declaring variables](#page-13-0)

### Program Output

Number of courses this semester is 2

The course Java-101 has 37 students

The course Java-102 has 23 students

• If we need several variables of the same type, we can write them in the same declaration, separated by a comma (,)

int numberOfCourses, numberOfStudents; instead of the two following declarations:

int numberOfCourses; int numberOfStudents; (Slide 16 of 64)

**SFWR** [ENG/COMP SCI](#page-0-0) 2S03 Principles of Programming

Dr. R. Khedri

[Intro. & Learning](#page-2-0) **Objectives** 

Printing to the [terminal window](#page-4-0)

[Local variables](#page-12-0)

[Declaring variables](#page-13-0) [Assigning variables](#page-16-0) [Logical errors](#page-19-0) [Literals and constants](#page-22-0) [Choosing names](#page-24-0)

[Numerical data](#page-27-0) types

[Formatted output](#page-45-0)

Reading numbers [from the keyboard](#page-55-0)

イロメ イ母メ イヨメ イヨメー

 $\equiv$ Dr. R. Khedri [SFWR ENG/COMP SCI 2S03 Principles of Programming](#page-0-0)

<span id="page-15-0"></span> $OQ$ 

## Basic Programming Elements [Local variables](#page-12-0) [Assigning variables](#page-16-0)

- After declaring a variable, we can assign a value to it
- The first time we assign a value to a variable, we are initializing it
- Later in the program, the value can be changed at will.
- To change the content of the variable, we simply assign a new value to it
- The old value is then overwritten by the new value
- $\bullet$  In Java, we use the assignment operator  $=$  for assigning イロメ イ部メ イミメ イミメー  $\equiv$  $OQ$

Dr. R. Khedri [SFWR ENG/COMP SCI 2S03 Principles of Programming](#page-0-0)

(Slide 17 of 64)

SFWR [ENG/COMP SCI](#page-0-0) 2S03 Principles of Programming

Dr. R. Khedri

[Intro. & Learning](#page-2-0) **Objectives** 

Printing to the [terminal window](#page-4-0)

[Local variables](#page-12-0) [Declaring variables](#page-13-0) [Assigning variables](#page-16-0) [Logical errors](#page-19-0) [Literals and constants](#page-22-0) [Choosing names](#page-24-0)

[Numerical data](#page-27-0) types

[Formatted output](#page-45-0)

<span id="page-16-0"></span>Reading numbers [from the keyboard](#page-55-0)

# Basic Programming Elements [Local variables](#page-12-0) [Assigning variables](#page-16-0)

#### Example

 $\bullet$  int numberOfCourses  $= 2$ :

can be substituted by the following statements: int numberOfCourses; numberOfCourses = 2;

declaration assignment int numberOfCourses - 2 : Λ variable name initial value

Dr. R. Khedri [SFWR ENG/COMP SCI 2S03 Principles of Programming](#page-0-0)

(Slide 18 of 64)

**SFWR** [ENG/COMP SCI](#page-0-0) 2S03 Principles of Programming

Dr. R. Khedri

[Intro. & Learning](#page-2-0) **Objectives** 

Printing to the [terminal window](#page-4-0)

[Local variables](#page-12-0) [Declaring variables](#page-13-0) [Assigning variables](#page-16-0) [Logical errors](#page-19-0) [Literals and constants](#page-22-0) [Choosing names](#page-24-0)

[Numerical data](#page-27-0) types

[Formatted output](#page-45-0)

Reading numbers [from the keyboard](#page-55-0)

## Basic Programming Elements [Local variables](#page-12-0) [Assigning variables](#page-16-0)

16 }

// Using local variables to hold numerical values public class LocalVariables { public static void main (String [] args) { int numberOfCourses =  $2:$  /\* Declaration of numberOfCourses and its initialization to the integer value 2∗/ System . out . println ("Number of courses this semester is  $u$ " + numberOfCourses ) : int numberOfStudents =  $37:$  /\* Declaration of numberOfStudents and its initialization to the integer value 37\*/ System . out . println ("The\_course\_Java-101\_has\_" + 10 numberOfStudents + " students" ) ;  $12$  numberOfStudents = 23: System . out . println ("The\_course\_Java-102\_has\_" + 14 numberOfStudents + "\_students"); }

```
// Using local variables to hold numerical values
   public class LocalVariablesBetter {
     public static void main (String [] args) {
          1/ Begin declarations of variables and their initialisations
          int numberOfCourses =2;
          int numberOfStudents = 37;
          // End declarations of variables and their initialisations
 8
          System . o u t . p r i n t l n ( "Number o f c o u r s e s t h i s s e m e s t e r i s " +
System . o u t . p r i n t l n ( "The c o u r s e Java 101 h a s " +
10 numberOfCourses);<br>5 System.out.println("The_course_Java-101_has_" +
12 numberOfStudents + "students");
14 numberOfStudents = 23: /* Assigning a new integer value 23
                to the variable numberOfStudents*/
         Svstem.out.println ("The_course_Java-102_has_" +
16 numberOfStudents + " students");
     }
```
(Slide 19 of 64)

SFWR [ENG/COMP SCI](#page-0-0) 2S03 Principles of Programming

Dr. R. Khedri

[Intro. & Learning](#page-2-0) **Objectives** 

Printing to the [terminal window](#page-4-0)

[Local variables](#page-12-0) [Declaring variables](#page-13-0)

[Assigning variables](#page-16-0) [Logical errors](#page-19-0) [Literals and constants](#page-22-0) [Choosing names](#page-24-0)

[Numerical data](#page-27-0) types

[Formatted output](#page-45-0)

<span id="page-18-0"></span>Reading numbers [from the keyboard](#page-55-0)

イロメ イ母メ イヨメ イヨメー  $\equiv$  $OQ$ 

## Basic Programming Elements [Local variables](#page-12-0) [Logical errors](#page-19-0)

```
ENG/COMP SCI
                                                                                                         2S03
                                                                                                     Principles of
                                                                                                     Programming
                                                                                                     Dr. R. Khedri
                                                                                                  Intro. & Learning
                                                                                                  Objectives
                                                                                                  Printing to the
                                                                                                  terminal window
                                                                                                  Local variables
                                                                                                   Declaring variables
                                                                                                   Assigning variables
                                                                                                   Logical errors
                                                                                                   Literals and constants
                                                                                                   Choosing names
                                                                                                  Numerical data
                                                                                                  types
                                                                                                  Formatted output
                                                                                                  Reading numbers
                                                                                                  from the keyboard
       Calculating and printing the area of a rectangle.
 2 public class Assignment \{public static void main (String [] args) {
 4 int length = 5; // (1)<br>int breadth = 4; // (2)int breadth = 4;<br>int area = length * breadth;<br>// (3)<br>// (3)
 6 int area = length * breadth;
        System . out . println ("The_area_of_a_rectangle_with_length_"
 8 + length + "\alphaand\betabreadth\alpha" + breadth
                               + "\overline{\phantom{a}} is \overline{\phantom{a}}" + area);
10 length = 2; // (4)<br>breadth = length; // (5)
         breadth = length;<br>area = length * breadth: \frac{1}{16} (6)
12 area = length * breadth:
        System.out.println ("The_area_of_a_rectangle_with_length_"
14 + \leftarrow \leftarrow \+ "\sqcup is \sqcup" + area):
16 length = 6; \frac{1}{2} // (7)
         b r e ad th = 4;<br>
area = length * bread th;<br>
\binom{1}{2} (9)
18 area = length * breadth;
        b r e a d t h = 5 ; // ( 1 0 )
20 System . out . println ("The area of a rectangle with length "
                                + length + " and breadth " + breadth
22 + "\sqcup s \sqcup" + area); //(11)}
24
```
<span id="page-19-0"></span>イロン イ部ン イヨン イヨン 三  $OQ$ 

Dr. R. Khedri [SFWR ENG/COMP SCI 2S03 Principles of Programming](#page-0-0)

(Slide 20 of 64)

**SFWR** 

## Basic Programming Elements [Local variables](#page-12-0) [Logical errors](#page-19-0)

// Calculating and printing the area of a rectangle. public class Assignment { public static void main (String [] args) { int length = 5;<br>int breadth = 4;<br>int area = length \* breadth;<br> $\begin{array}{ccc} & & & \\ & & & \\ \end{array}$  // (2)<br>int area = length \* breadth;  $int \, breadth = 4$  $int area = length * breadth$  $S$ ystem . out . println ("The area of cacrectangle with clength  $\sim$  $+$  length  $+$  " and breadth  $-$ "  $+$  breadth  $+$  " $\Box$  is  $\Box$ " + area ) ; 10 length = 2;  $// (4)$ <br>breadth = length;  $// (5)$ breadth = length;<br>area = length \* breadth:  $\binom{7}{6}$ 12 area = length \* breadth;<br>
System.out.println("The\_area\_of\_a\_rectangle\_with\_length\_" // (6)  $14$   $+$  length  $+$  " and breadth  $+$  breadth  $+$  " $\cup$  is  $\cup$ "  $+$  area); 16 length = 6;  $// (7)$  $\begin{array}{ccc} \text{length} & = & 6; & & & \end{array}$ <br>
breadth = 4;<br>
area = length \* breadth;<br>  $\begin{array}{ccc} \text{first} & & & \end{array} & & & \end{array}$  // (8) 18  $area = length * breadth;$ <br>  $breakh = 5;$  // (10) b readth = 5;<br>
20 System . out . println ("The\_area\_of\_a\_rectangle\_with\_length\_" // (10)  $+$  length  $+$  " and breadth  $"$  + breadth 22  $+$  " $-1\overline{s}$ " + area); // (11) } 24 }

#### Program Output

The area of a rectangle with length 5 and breadth 4 is 20 The area of a rectangle with length 2 and breadth 2 is 4 The area of a rectangle with length  $6$  and breadth  $5$  is  $24$ 

(Slide 21 of 64)

**SFWR** [ENG/COMP SCI](#page-0-0) 2S03 Principles of Programming Dr. R. Khedri [Intro. & Learning](#page-2-0) **Objectives** Printing to the [terminal window](#page-4-0) [Local variables](#page-12-0) [Declaring variables](#page-13-0) [Assigning variables](#page-16-0)

[Logical errors](#page-19-0) [Literals and constants](#page-22-0) [Choosing names](#page-24-0)

[Numerical data](#page-27-0) types

[Formatted output](#page-45-0)

<span id="page-20-0"></span>Reading numbers [from the keyboard](#page-55-0)

#### Basic Programming Elements (Slide 22 of 64) [Local variables](#page-12-0) [Logical errors](#page-19-0) **SFWR** Tracing the error(s): [ENG/COMP SCI](#page-0-0) breadth area length 2S03 Principles of 5 Programming After (1) Dr. R. Khedri 5 4 After (2)

20 5 After (3) **Objectives** Printing to the 20 4  $\overline{\mathbf{z}}$ After (4) [terminal window](#page-4-0) [Local variables](#page-12-0) 20 2 After (5) [Declaring variables](#page-13-0) [Assigning variables](#page-16-0)  $\overline{2}$ [Logical errors](#page-19-0) After (6) [Literals and constants](#page-22-0) [Choosing names](#page-24-0) 6 After (7) [Numerical data](#page-27-0) types 4 6 After (8) [Formatted output](#page-45-0) 24 6 Reading numbers After (9) [from the keyboard](#page-55-0) 24 5 6 **After (10)** lij<br>Tijd  $OQ$ 

<span id="page-21-0"></span>

Dr. R. Khedri [SFWR ENG/COMP SCI 2S03 Principles of Programming](#page-0-0)

[Intro. & Learning](#page-2-0)

## Basic Programming Elements [Local variables](#page-12-0) [Literals and constants](#page-22-0)

- A literal is written directly in the program
- **•** Literals can also be used to define mathematical constants (e.g. pi)
- HOWEVER, if the same literal is used in several places in a program, it is a good idea to define it as a constant
- A constant is a variable that cannot change its value after initialization
- In Java, a constant is defined like this: final double INTEREST RATE  $= 3.5$ : **K ロ ト K 倒 ト K ミ ト K ミ ト**

(Slide 23 of 64)

**SFWR** [ENG/COMP SCI](#page-0-0) 2S03 Principles of Programming

Dr. R. Khedri

[Intro. & Learning](#page-2-0) **Objectives** 

Printing to the [terminal window](#page-4-0)

[Local variables](#page-12-0) [Declaring variables](#page-13-0) [Assigning variables](#page-16-0) [Logical errors](#page-19-0) [Literals and constants](#page-22-0) [Choosing names](#page-24-0)

[Numerical data](#page-27-0) types

[Formatted output](#page-45-0)

Reading numbers [from the keyboard](#page-55-0)

Dr. R. Khedri [SFWR ENG/COMP SCI 2S03 Principles of Programming](#page-0-0)

<span id="page-22-0"></span> $OQ$ 

## Basic Programming Elements [Local variables](#page-12-0) [Literals and constants](#page-22-0)

- The keyword final prefixes the declaration
- It indicates that the variable's value cannot be changed
- Any attempt to change its value in the program leads to the compiler reporting an error and the compilation will be terminated
- To easily distinguish constants from variables, names of constants are usually written with uppercase letters  $(e.g.,\;INTEREST_RATE)$

(Slide 24 of 64)

SFWR [ENG/COMP SCI](#page-0-0) 2S03 Principles of Programming

Dr. R. Khedri

[Intro. & Learning](#page-2-0) **Objectives** 

Printing to the [terminal window](#page-4-0)

[Local variables](#page-12-0) [Declaring variables](#page-13-0) [Assigning variables](#page-16-0) [Logical errors](#page-19-0) [Literals and constants](#page-22-0) [Choosing names](#page-24-0)

[Numerical data](#page-27-0) types

[Formatted output](#page-45-0)

Reading numbers [from the keyboard](#page-55-0)

 $OQ$ 

Dr. R. Khedri [SFWR ENG/COMP SCI 2S03 Principles of Programming](#page-0-0)

K ロ > K @ > K 코 > K 코 > H 코 H

Basic Programming Elements [Local variables](#page-12-0) [Choosing names](#page-24-0)

- When choosing names for variables we need to remember two things
	- **1** Rules for what Java accepts as valid names
	- 2 Rules set as conventions for variable names

#### Example

Names can contain letters and digits, but cannot start with a digit

- 
- 

• int agent007; This is OK int 1001nights; This is NOT OK

(Slide 25 of 64)

SFWR [ENG/COMP SCI](#page-0-0) 2S03 Principles of Programming

Dr. R. Khedri

[Intro. & Learning](#page-2-0) **Objectives** 

Printing to the [terminal window](#page-4-0)

[Local variables](#page-12-0) [Declaring variables](#page-13-0) [Assigning variables](#page-16-0) [Logical errors](#page-19-0) [Literals and constants](#page-22-0) [Choosing names](#page-24-0)

[Numerical data](#page-27-0) types

[Formatted output](#page-45-0)

<span id="page-24-0"></span>Reading numbers [from the keyboard](#page-55-0)

イロメ イ母メ イヨメ イヨメー  $\equiv$   $\equiv$  $OQ$ 

## Basic Programming Elements [Local variables](#page-12-0) [Choosing names](#page-24-0)

### Example

Other Rules for variable names . . .

int my lucky number; OK: Underscore ( ) is allowed

- int number drawn: OK: Underscore can be the first character
- int numberofminutes; OK
- int numberOfminutes: OK, but different from the previous (Java is case sensitive)

#### SFWR [ENG/COMP SCI](#page-0-0) 2S03 Principles of Programming

(Slide 26 of 64)

Dr. R. Khedri

[Intro. & Learning](#page-2-0) **Objectives** 

Printing to the [terminal window](#page-4-0)

[Local variables](#page-12-0) [Declaring variables](#page-13-0) [Assigning variables](#page-16-0) [Logical errors](#page-19-0) [Literals and constants](#page-22-0) [Choosing names](#page-24-0)

[Numerical data](#page-27-0) types

[Formatted output](#page-45-0)

Reading numbers [from the keyboard](#page-55-0)

イロメ イ部メ イミメ イミメー  $\equiv$   $\equiv$  $OQ$ Dr. R. Khedri [SFWR ENG/COMP SCI 2S03 Principles of Programming](#page-0-0)

## Basic Programming Elements [Local variables](#page-12-0) [Choosing names](#page-24-0)

#### Example

#### Conventions for variable names

- Use lower-case letters, except for the first letter of each consecutive word
	- int size; OK • int Size: NOT OK
		- int numberOfHours; OK
		- int itemPrize; OK
		- int discountedltemPrize; OK
- Constants are always in upper-case letters, and underscore is used to separate words

final int DAYS\_IN\_WEEK  $= 7$ . HOURS\_IN\_WEEK  $= 168$ :

[Local variables](#page-12-0) [Declaring variables](#page-13-0) [Assigning variables](#page-16-0) [Logical errors](#page-19-0) [Literals and constants](#page-22-0)

[Choosing names](#page-24-0)

SFWR [ENG/COMP SCI](#page-0-0) 2S03 Principles of Programming Dr. R. Khedri [Intro. & Learning](#page-2-0) **Objectives** Printing to the [terminal window](#page-4-0)

(Slide 27 of 64)

[Numerical data](#page-27-0) types

[Formatted output](#page-45-0)

<span id="page-26-0"></span>Reading numbers [from the keyboard](#page-55-0)

イロメ イ母メ イヨメ イヨメー  $\equiv$  $OQ$ 

# Basic Programming Elements [Numerical data types](#page-27-0)

- Many programming languages provide primitive data types for numerical values
	- define the range of valid values
	- provide a set of operators to perform calculations on these values
- Java provides six different data types for **integers** and floating-point numbers
- Java provides the data type char for values that are single characters

(Slide 28 of 64)

**SFWR** [ENG/COMP SCI](#page-0-0) 2S03 Principles of Programming

Dr. R. Khedri

[Intro. & Learning](#page-2-0) **Objectives** 

Printing to the [terminal window](#page-4-0)

[Local variables](#page-12-0)

#### [Numerical data](#page-27-0) types

[Primitive data type int](#page-28-0) [Primitive data type](#page-31-0) double [Arithmetic expressions](#page-32-0) and operators

[Conversion between](#page-34-0) primitive data types

Precedence and [associativity rules](#page-38-0)

<span id="page-27-0"></span>Integer and [floating-point division](#page-42-0)

SFWR [ENG/COMP SCI](#page-0-0) 2S03 Principles of Programming Dr. R. Khedri [Intro. & Learning](#page-2-0) **Objectives** Printing to the [terminal window](#page-4-0) [Local variables](#page-12-0) [Numerical data](#page-27-0) types [Primitive data type int](#page-28-0) [Primitive data type](#page-31-0) double (Slide 29 of 64) Basic Programming Elements [Numerical data types](#page-27-0) [Primitive data type int](#page-28-0) The primitive data type int in Java can hold values within the following range:  $-2^{31} \leqslant$  int values  $< +2^{31} - 1$  $-2$ , 147, 483, 648  $\leq$  int value  $< +2$ , 147, 483, 648 The language provides the common arithmetic operators  $+$ ,  $-$ ,  $*$ ,  $/$ 

- Integer values are commonly used for counting purposes
- Integer variables are also used to hold values that must be whole numbers

<span id="page-28-0"></span>[Arithmetic expressions](#page-32-0) and operators [Conversion between](#page-34-0) primitive data types Precedence and [associativity rules](#page-38-0) Integer and [floating-point division](#page-42-0) [Formatted output](#page-45-0)

## Basic Programming Elements [Numerical data types](#page-27-0) [Primitive data type int](#page-28-0)

#### **Overflow**

```
public class Overflow {
 \begin{array}{|l|} \hline \text{public class Overflow }\{\\ \text{public static void main(String[] args) } \hline \end{array}int myNumber2 = +2147483647;
 skystem . out . printf("The value of myNumber1 is %d%n", myNumber1);<br>System . out . printf("The value of myNumber2 is %d%n", myNumber2);<br>8 myNumber1 = myNumber1 + (-2);
         System . out . printf ("The value of myNumber2 is %d%n", myNumber2);<br>myNumber1 = myNumber1 + (-2):
         mvNumber2 = mvNumber2 + 210 System . out . printf ("The NEW value of myNumber1 is %d%n", myNumber1) ;
         System . out . printf ("The NEW value of myNumber2 is %d%n", myNumber2);
12 myNumber1 = myNumber1 * 2:
         myNumber2 = myNumber2 ∗ 2 ;
14 System . out . printf ("After multiplying by 2, the value of myNumber1 is
                   %d%n" , myNumber1 ) ;
         System . out . printf ("After multiplying by 2, the value of myNumber2 is
                   %d%n" , myNumber2 ) ;
16 }
    }
```
#### Program Output

```
The value of myNumber1 is -2147483648
The value of myNumber2 is 2147483647
The NEW value of myNumber1 is 2147483646
The NEW value of myNumber2 is -2147483647
After multiplying by 2, the value of myNumber1 is -4
After multiplying by 2, the value of myNumber2 is 2
```
(Slide 30 of 64)

SFWR [ENG/COMP SCI](#page-0-0) 2S03 Principles of Programming

Dr. R. Khedri

[Intro. & Learning](#page-2-0) **Objectives** 

Printing to the [terminal window](#page-4-0)

[Local variables](#page-12-0)

[Numerical data](#page-27-0) types

#### [Primitive data type int](#page-28-0)

[Primitive data type](#page-31-0) double [Arithmetic expressions](#page-32-0) and operators

[Conversion between](#page-34-0) primitive data types

Precedence and [associativity rules](#page-38-0)

Integer and [floating-point division](#page-42-0)

## Basic Programming Elements [Numerical data types](#page-27-0) [Primitive data type int](#page-28-0)

#### Explosion of the rocket Ariane 5 (On June 4, 1996)

On 4 June 1996, the maiden flight of the Ariane 5 launcher ended in a failure. Only about 40 seconds after initiation of the flight sequence, at an altitude of about 3700 m, the launcher veered off its flight path, broke up and exploded.

The failure of the Ariane 501 was caused by the complete loss of guidance and attitude information 37 seconds after start of the main engine ignition sequence (30 seconds after lift-off). This loss of information was due to specification and design errors in the software of the inertial reference system.

The internal SRI\* software exception was caused during execution of a data conversion from 64-bit floating point to 16-bit signed integer value. The floating point number which was converted had a value greater than what could be represented by a 16-bit signed integer.

 $int$  myNumber2 = 2147483648:

Overflow.java:9: ';' expected

(Slide 31 of 64)

SFWR [ENG/COMP SCI](#page-0-0) 2S03 Principles of Programming

Dr. R. Khedri

[Intro. & Learning](#page-2-0) **Objectives** 

Printing to the [terminal window](#page-4-0)

[Local variables](#page-12-0)

[Numerical data](#page-27-0) types

#### [Primitive data type int](#page-28-0)

[Primitive data type](#page-31-0) double [Arithmetic expressions](#page-32-0) and operators

[Conversion between](#page-34-0) primitive data types

Precedence and [associativity rules](#page-38-0)

Integer and [floating-point division](#page-42-0)

## Basic Programming Elements [Numerical data types](#page-27-0) [Primitive data type double](#page-31-0)

• The data type **double** in Java can hold values within the following range:

 $-1.7\times10^{308} \leqslant$  double value  $< +1.7\times10^{308}$ 

- It provides sufficient range and accuracy for floating-point values in most programming problems
- The usual arithmetic operators on double data types

$$
+, -, *, /
$$

(Slide 32 of 64)

SFWR [ENG/COMP SCI](#page-0-0) 2S03 Principles of Programming

Dr. R. Khedri

[Intro. & Learning](#page-2-0) **Objectives** 

Printing to the [terminal window](#page-4-0)

[Local variables](#page-12-0)

[Numerical data](#page-27-0) types

[Primitive data type int](#page-28-0)

[Primitive data type](#page-31-0) double

[Arithmetic expressions](#page-32-0) and operators

[Conversion between](#page-34-0) primitive data types

Precedence and [associativity rules](#page-38-0)

<span id="page-31-0"></span>Integer and [floating-point division](#page-42-0)

<span id="page-32-0"></span>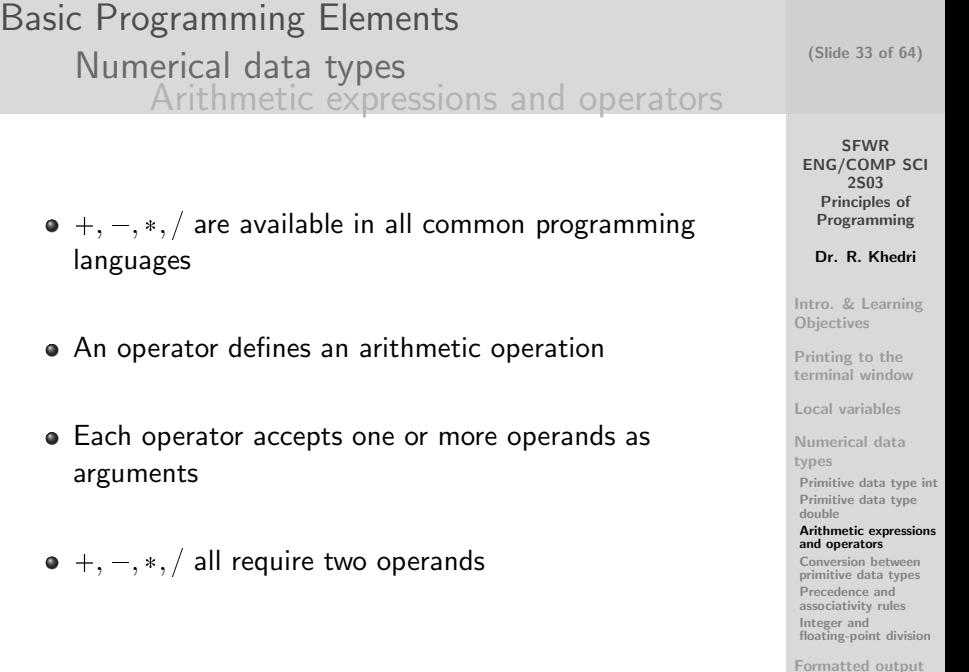

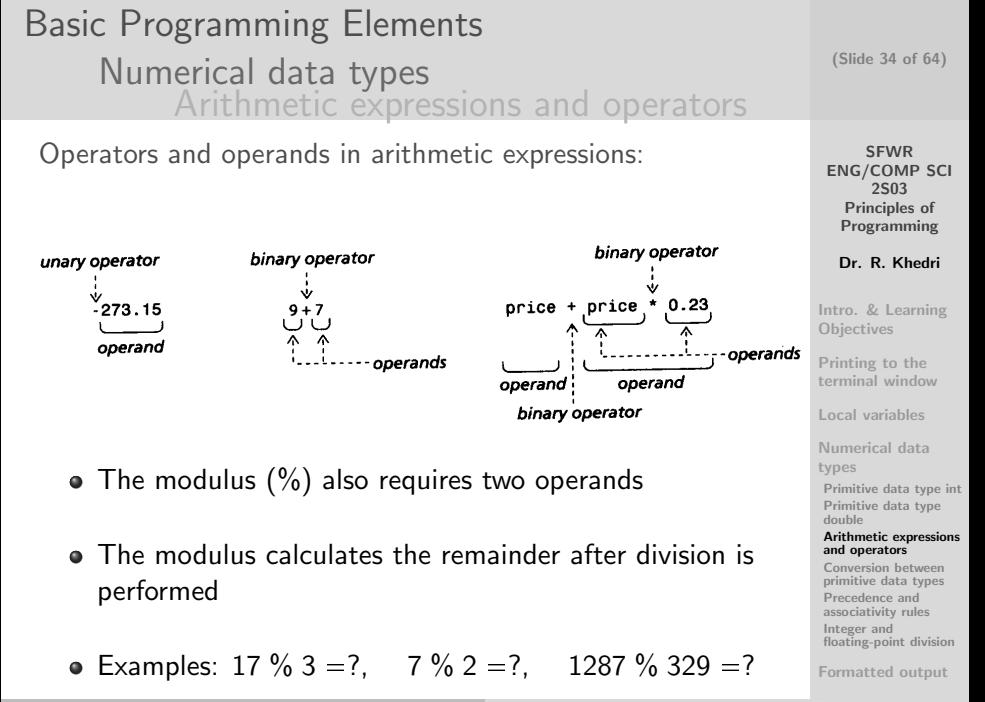

- Basic Programming Elements [Numerical data types](#page-27-0) [Conversion between data types](#page-34-0)
	- If the operands of a binary operator are of the same type, the result is also of the same type as the operands
	- If we combine numerical values of different types using a binary operator, the two values will be converted to a common type
	- This is called type conversion
	- Type conversion can be
		- implicitly carried out (implicit conversion)
		- explicitly specified in the source code (explicit conversion)

(Slide 35 of 64)

**SFWR** [ENG/COMP SCI](#page-0-0) 2S03 Principles of Programming

Dr. R. Khedri

[Intro. & Learning](#page-2-0) **Objectives** 

Printing to the [terminal window](#page-4-0)

[Local variables](#page-12-0)

[Numerical data](#page-27-0) types [Primitive data type int](#page-28-0) [Primitive data type](#page-31-0) double [Arithmetic expressions](#page-32-0) and operators

[Conversion between](#page-34-0) primitive data types

Precedence and [associativity rules](#page-38-0)

<span id="page-34-0"></span>Integer and [floating-point division](#page-42-0)

## Basic Programming Elements [Numerical data types](#page-27-0) [Conversion between data types](#page-34-0)

### Implicit conversions

- The range of values for the data type double is broader than that of the data type int
- We say that double is a broader data type than int
- We say that int is a narrower data type than double
- If we use both integers and floating-point values in an expression, Java automatically converts the integer value to a floating-point value
- In arithmetic expressions with binary operators, Java automatically promotes operand values to the broader type

(Slide 36 of 64)

**SFWR** [ENG/COMP SCI](#page-0-0) 2S03 Principles of Programming

Dr. R. Khedri

[Intro. & Learning](#page-2-0) **Objectives** 

Printing to the [terminal window](#page-4-0)

[Local variables](#page-12-0)

[Numerical data](#page-27-0) types [Primitive data type int](#page-28-0) [Primitive data type](#page-31-0) double [Arithmetic expressions](#page-32-0) and operators

[Conversion between](#page-34-0) primitive data types

Precedence and [associativity rules](#page-38-0)

Integer and [floating-point division](#page-42-0)

## Basic Programming Elements [Numerical data types](#page-27-0) [Conversion between data types](#page-34-0)

Java will automatically perform type conversion if we assign a value of a narrow data type to a variable of a broader data type

#### Example

- $\bullet$  4 + 8.7: the integer value 4 will be converted to the floating point value 4.0
- Converting the integer value 10 to the floating-point value 10.0 (of type double) int numberOfFullHours  $= 10$ : double numberOfHours = numberOfFullHours;

(Slide 37 of 64)

**SFWR** [ENG/COMP SCI](#page-0-0) 2S03 Principles of Programming

Dr. R. Khedri

[Intro. & Learning](#page-2-0) **Objectives** 

Printing to the [terminal window](#page-4-0)

[Local variables](#page-12-0)

[Numerical data](#page-27-0) types [Primitive data type int](#page-28-0) [Primitive data type](#page-31-0) double [Arithmetic expressions](#page-32-0) and operators

[Conversion between](#page-34-0) primitive data types

Precedence and [associativity rules](#page-38-0)

Integer and [floating-point division](#page-42-0)

## Basic Programming Elements [Numerical data types](#page-27-0) [Conversion between data types](#page-34-0)

### Explicit conversions

• If we assign a num. value of a broad data type to a variable of a narrower type, we risk loss of information

Example: if we assign a floating-point value to an integer variable

To avoid loss of information, Java demands that we explicitly specify that this type of conversion is to be performed

#### Example

double numberOfHours  $= 40.65$ : int numberOfFullHours  $=$  (int) numberOfHours;

The integer value 40 is assigned to numberOfFullHours

(Slide 38 of 64)

SFWR [ENG/COMP SCI](#page-0-0) 2S03 Principles of Programming

Dr. R. Khedri

[Intro. & Learning](#page-2-0) **Objectives** 

Printing to the [terminal window](#page-4-0)

[Local variables](#page-12-0)

[Numerical data](#page-27-0) types [Primitive data type int](#page-28-0) [Primitive data type](#page-31-0) double [Arithmetic expressions](#page-32-0) and operators

[Conversion between](#page-34-0) primitive data types

Precedence and [associativity rules](#page-38-0)

Integer and [floating-point division](#page-42-0) [Formatted output](#page-45-0)

## Basic Programming Elements [Numerical data types](#page-27-0) [Precedence and associativity rules](#page-38-0)

• How to evaluate the following expressions?

 $4 + 5 * 2$ 

 $(4 + 5) * 2$  OR  $4 + (5 * 2)?$ 

- Evaluation of the operands of an arithmetic operator in Java is always performed from left to right
- Operator precedence specifies the mutual ranking between different operators

(Slide 39 of 64)

SFWR [ENG/COMP SCI](#page-0-0) 2S03 Principles of Programming

Dr. R. Khedri

[Intro. & Learning](#page-2-0) **Objectives** 

Printing to the [terminal window](#page-4-0)

[Local variables](#page-12-0)

[Numerical data](#page-27-0) types [Primitive data type int](#page-28-0) [Primitive data type](#page-31-0) double [Arithmetic expressions](#page-32-0) and operators [Conversion between](#page-34-0)

primitive data types

Precedence and [associativity rules](#page-38-0)

<span id="page-38-0"></span>Integer and [floating-point division](#page-42-0)

- If two operators with different precedence are next to each other in an expression, the operator with the higher precedence is applied first
- For  $4 + 5 * 2$  will be interpreted as  $4 + (5 * 2)$  during compilation
- $\bullet$  It is because the  $*$  operator has higher precedence than the  $+$  operator
- The parentheses are used to change the order in which operators are applied

$$
(4+5)*2
$$

SFWR [ENG/COMP SCI](#page-0-0) 2S03 Principles of Programming

Dr. R. Khedri

[Intro. & Learning](#page-2-0) **Objectives** 

Printing to the [terminal window](#page-4-0)

[Local variables](#page-12-0)

[Numerical data](#page-27-0) types [Primitive data type int](#page-28-0) [Primitive data type](#page-31-0) double [Arithmetic expressions](#page-32-0) and operators

[Conversion between](#page-34-0) primitive data types

Precedence and [associativity rules](#page-38-0)

Integer and [floating-point division](#page-42-0)

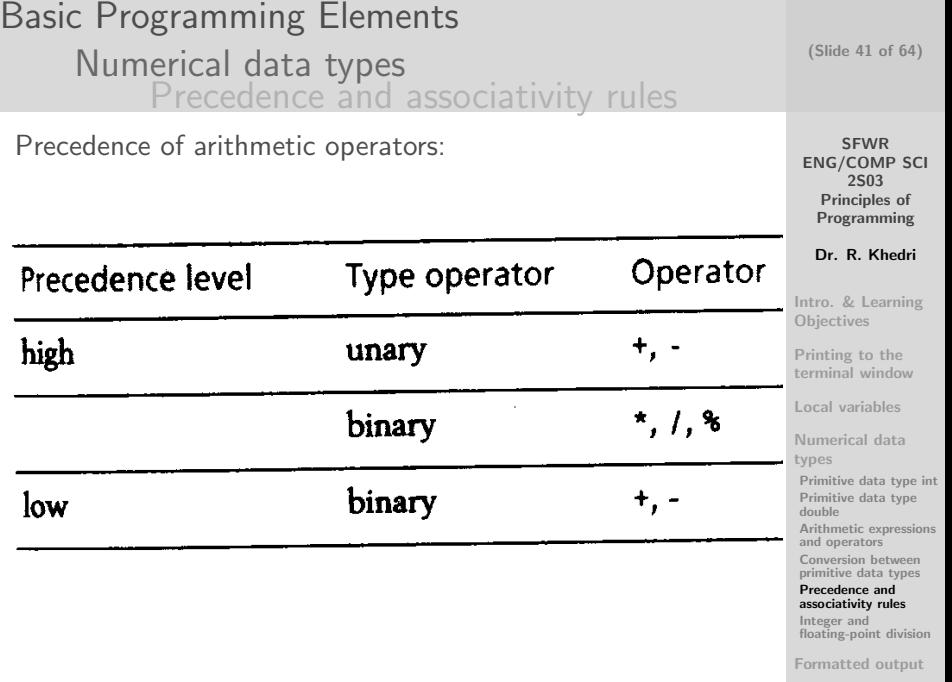

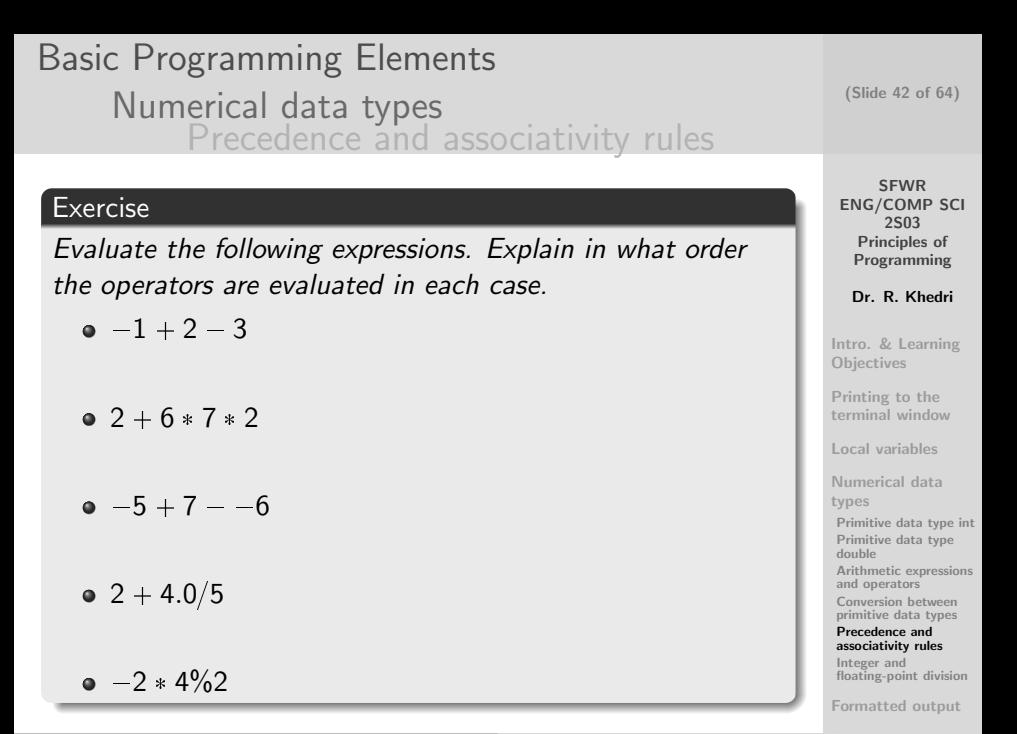

## Basic Programming Elements [Numerical data types](#page-27-0) [Integer and floating-point division](#page-42-0)

- ATTENTION: Integer division always results in an integer value
- 30/4 in a Java program gines 7 NOT 7.5
- However, if one of the operands of the division operator  $\ell$  is a floating-point value, a floating-point division is performed
- 30.0/4 in a Java program gines 7.5
- Most other arithmetic operators in Java behave as one would expect them to do

(Slide 43 of 64)

**SFWR** [ENG/COMP SCI](#page-0-0) 2S03 Principles of Programming

Dr. R. Khedri

[Intro. & Learning](#page-2-0) **Objectives** 

Printing to the [terminal window](#page-4-0)

[Local variables](#page-12-0)

[Numerical data](#page-27-0) types [Primitive data type int](#page-28-0) [Primitive data type](#page-31-0) double

[Arithmetic expressions](#page-32-0) and operators

[Conversion between](#page-34-0) primitive data types

Precedence and [associativity rules](#page-38-0)

Integer and [floating-point division](#page-42-0)

<span id="page-42-0"></span>[Formatted output](#page-45-0)

Dr. R. Khedri [SFWR ENG/COMP SCI 2S03 Principles of Programming](#page-0-0) [from the keyboard](#page-55-0) term the keyboard term the keyboard term the keyboard term the keyboard term the keyboard te

#### SFWR [ENG/COMP SCI](#page-0-0) 2S03 Principles of Programming Dr. R. Khedri [Intro. & Learning](#page-2-0) **Objectives** Printing to the [terminal window](#page-4-0) [Local variables](#page-12-0) [Numerical data](#page-27-0) types [Primitive data type int](#page-28-0) [Primitive data type](#page-31-0) double [Arithmetic expressions](#page-32-0) and operators [Conversion between](#page-34-0) primitive data types Precedence and (Slide 44 of 64) Basic Programming Elements [Numerical data types](#page-27-0) [Integer and floating-point division](#page-42-0) Experimenting with the division operator. public class Division {  $3$  public static void main (String [] args) {  $S$ ystem . out . println (" Integer division and modulus:"); 5 System . out . println  $(' 3/2 = " + (3/2))$ ; System . out . println  $(' 4/4 = " + (4/4))$ : 7 System . out . println  $\hat{I}''$   $3\%2 =$  " +  $(3\%2)\hat{1}$ : 9 System . out . println ("Floating -point division and modulus:"); System . out . println ("  $3.0/2.0 = " + (3.0/2.0))$ ; 11 System . out . println ("  $3.0/4.0 = " + (3.0/4.0))$ ; System . out . println ("  $3.0\%2.0 = " + (3.0\%2.0)$ ); 13 System . out . println (" Division by zero:"); 15 System . out . println  $(' 2.0/0.0 = " + (2.0/0.0))$ ; System . out . println ("  $0.0/0.0 = " + (0.0/0.0))$ ; 17 System . out . println ("  $2.0/0 = " + (2.0/0))$ ; System . out . println ("  $2/0 = " + (2/0))$ ; 19 } }

#### Listing 3: Division Program

[floating-point division](#page-42-0) [Formatted output](#page-45-0)

[associativity rules](#page-38-0) Integer and

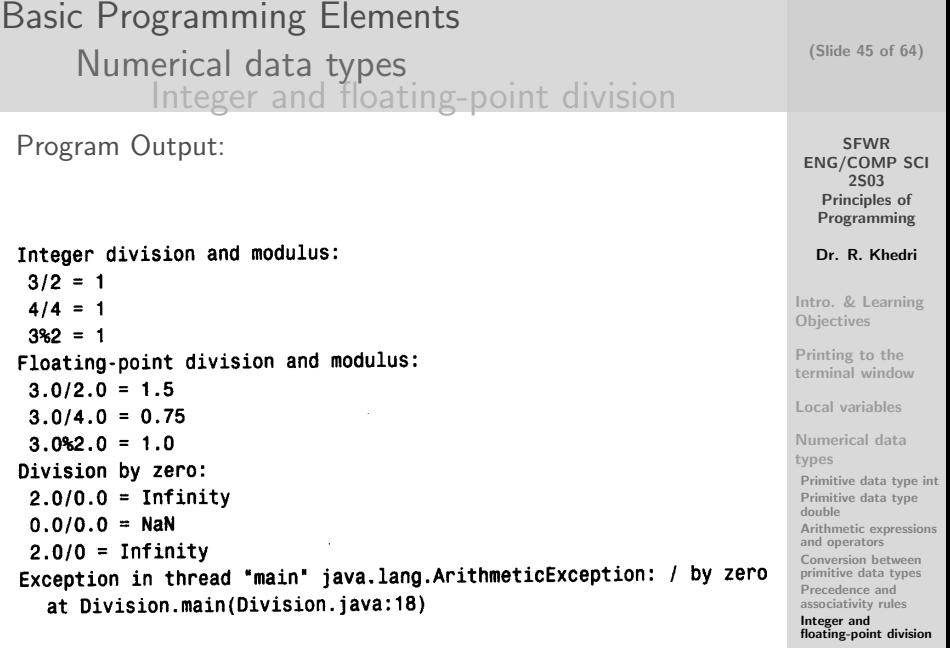

Basic Programming Elements [Formatted output](#page-45-0)

- Program output printed to the terminal window can be formatted using the printf() method of the System.out object
- printf(String format, Object ... args)
- The parameter format specifies how formatting will be done
- T he method printf() accepts zero or more parameters

(Slide 46 of 64)

SFWR [ENG/COMP SCI](#page-0-0) 2S03 Principles of Programming

Dr. R. Khedri

[Intro. & Learning](#page-2-0) **Objectives** 

Printing to the [terminal window](#page-4-0)

[Local variables](#page-12-0)

[Numerical data](#page-27-0) types

[Formatted output](#page-45-0)

[Format string](#page-47-0) [Sample format](#page-48-0) specifications

<span id="page-45-0"></span>Reading numbers [from the keyboard](#page-55-0)

K ロ > K (同) > K (日) X (日) > (日) - $OQ$ 

# Basic Programming Elements [Formatted output](#page-45-0)

```
/∗
        S im p le D is play . java
      ∗ SimpleDisplay.java<br>* To illustrate the usage of the printf() method<br>* Created by Ridha Khedri on 12—09—19.
 4 ∗
      * Copyright 2012 McMaster University. All rights reserved.
 ∗/
8 p u b l i c c l a s s S i m p l e D i s p l a y {
       p ublic static void main (String [] args) {<br>p ublic static void main (String [] args) { \frac{1}{2} 31:<br>System out printf ("Plaver | Game
10 System . out . printf (" Player | Game
                 11(2)System . out . printf ("%-20s%6d%6d%6d%n", "F. Reshmann", 320, 160, 235) ;
                    1/ (3)12 System . out . printf ("%-20s%6d%6d%6d%n", "A. King", 1250, 1875, 2500);
                       1/ (4)}
14 }
```
Listing 4: SimpleDisplay Program

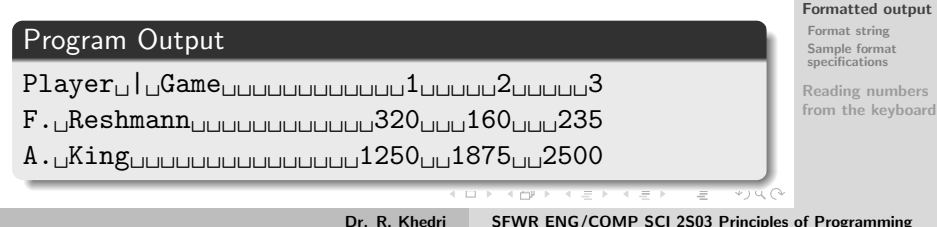

(Slide 47 of 64)

SFWR [ENG/COMP SCI](#page-0-0) 2S03 Principles of Programming

Dr. R. Khedri

[Intro. & Learning](#page-2-0) **Objectives** 

Printing to the [terminal window](#page-4-0)

[Local variables](#page-12-0)

<span id="page-46-0"></span>[Numerical data](#page-27-0) types

**SFWR** [ENG/COMP SCI](#page-0-0) 2S03 Principles of (Slide 48 of 64) Basic Programming Elements [Formatted output](#page-45-0) [Format string](#page-47-0) A format string can contain both fixed text and format specifications

System.out.printf("Player — Game %6d%6d%6d%n", 1, 2, 3);

- The fixed text is printed exactly as specified in the format string
- The format specifications control how the values of the subsequent parameters are formatted and printed
- Formatting of floating-point values is localised
	- Formatting is customised to the character used as the decimal point in a country or a region (i.e., locale)
	- Comma (,) is used in France, Norway, Denmark, etc.
	- Dot (.) is used in Canada, United Kingdom, USA, etc..
	- We will use the dot (.) as [dec](#page-46-0)[im](#page-48-0)[a](#page-46-0)[l p](#page-47-0)[o](#page-48-0)[in](#page-46-0)[t](#page-47-0)

Programming Dr. R. Khedri [Intro. & Learning](#page-2-0) **Objectives** Printing to the [terminal window](#page-4-0) [Local variables](#page-12-0) [Numerical data](#page-27-0) types

[Formatted output](#page-45-0) [Format string](#page-47-0) [Sample format](#page-48-0) specifications Reading numbers [from the keyboard](#page-55-0)

<span id="page-47-0"></span> $OQ$ 

<span id="page-48-0"></span>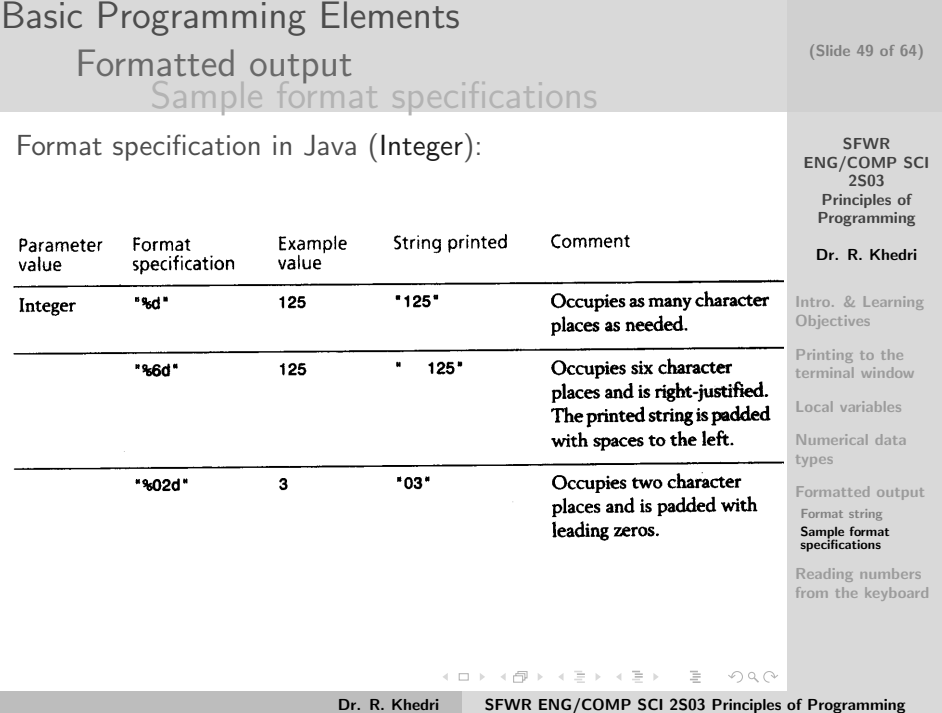

#### Basic Programming Elements (Slide 50 of 64) [Formatted output](#page-45-0) [Sample format specifications](#page-48-0) SFWR [ENG/COMP SCI](#page-0-0) 2S03 /∗ Principles of <sup>2</sup> <sup>∗</sup> F o rm a t S p e cI n t e g e r . j a v a ∗ To illustrate the usage of the forma<br>values<br>\* Created by Ridha Khedri on 12–09–19. To illustrate the usage of the format specifications with integer Programming v a l u e s Dr. R. Khedri \* Copyright 2012 McMaster University. All rights reserved. ∗/ 8 public class FormatSpecInteger { public static void main (String II args) [Intro. & Learning](#page-2-0) 10 final int NUMBER OF ITEMS =  $12345678$ ;  $// (1)$ <br>System out printf("%10d%n" NUMBER OF ITEMS)  $// (2)$ **Objectives**  $System.out.println("%10d\%n", NUMBER.OFJTEMS); // (2)$ <br>System . out . printf ("%d%n", NUMBER.OF.ITEMS); // (3) 12 System out printf ("%d%n", NUMBER OF ITEMS);<br>System out printf ("%5d%n" NUMBER OF ITEMS) // (4) System . out . printf ( "%5d%n", NUMBER OF ITEMS) ; // (4)<br>System . out . printf ( "%1d%n" , NUMBER OF ITEMS) : // (5) Printing to the 14 System . out . printf ("%1d%n" , NUMBER OF ITEMS) : [terminal window](#page-4-0) } 16 } [Local variables](#page-12-0) [Numerical data](#page-27-0) types Program Output [Formatted output](#page-45-0) [Format string](#page-47-0) 12345678 [Sample format](#page-48-0) specifications 12345678 Reading numbers [from the keyboard](#page-55-0) 12345678 12345678 イロン イ母ン イミン イミン  $\equiv$  $OQ$

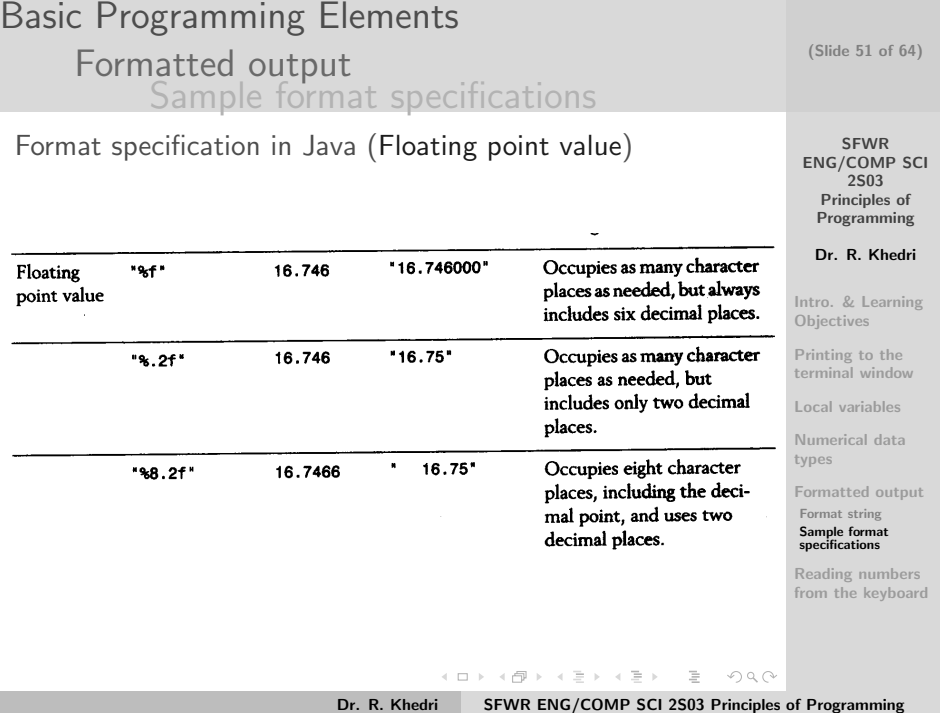

## Basic Programming Elements [Formatted output](#page-45-0) [Sample format specifications](#page-48-0)

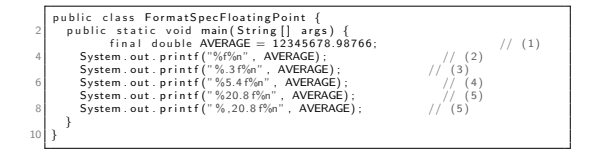

#### Program Output

12345678.987660 12345678.988 12345678.9877  $11112345678.98766000$  $_1$ 12,345,678.98766000 (Slide 52 of 64)

SFWR [ENG/COMP SCI](#page-0-0) 2S03 Principles of Programming

Dr. R. Khedri

[Intro. & Learning](#page-2-0) **Objectives** 

Printing to the [terminal window](#page-4-0)

[Local variables](#page-12-0)

[Numerical data](#page-27-0) types

[Formatted output](#page-45-0) [Format string](#page-47-0)

[Sample format](#page-48-0) specifications

Reading numbers [from the keyboard](#page-55-0)

イロン イ母ン イミン イミン  $\equiv$  $OQ$ Dr. R. Khedri [SFWR ENG/COMP SCI 2S03 Principles of Programming](#page-0-0)

<span id="page-52-0"></span>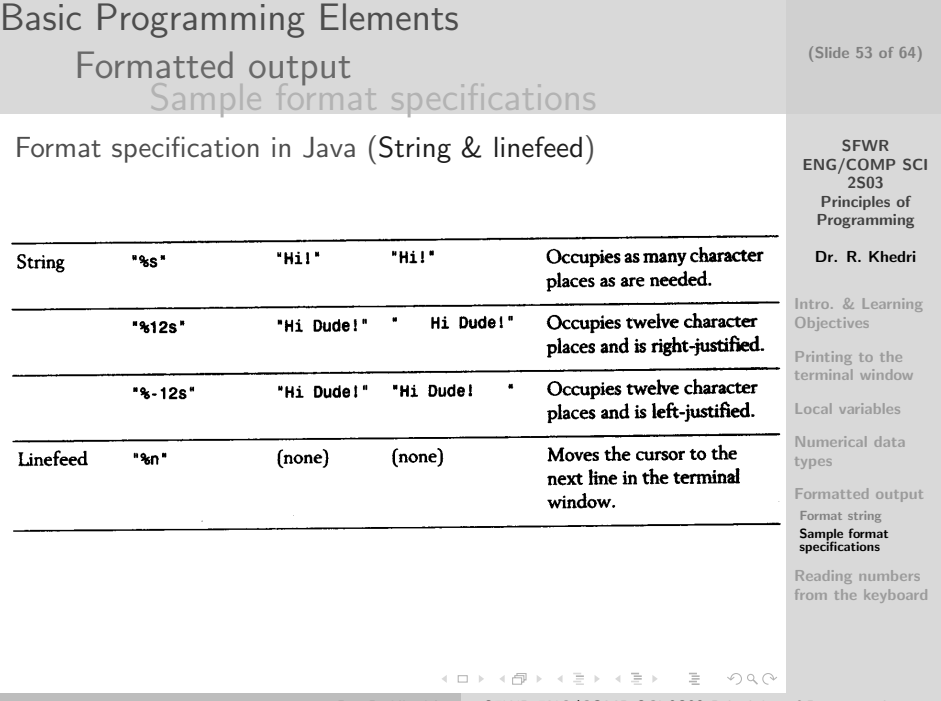

#### SFWR [ENG/COMP SCI](#page-0-0) 2S03 Principles of Programming Dr. R. Khedri [Intro. & Learning](#page-2-0) **Objectives** Printing to the [terminal window](#page-4-0) [Local variables](#page-12-0) [Numerical data](#page-27-0) types [Formatted output](#page-45-0) [Format string](#page-47-0) [Sample format](#page-48-0) specifications Reading numbers [from the keyboard](#page-55-0) (Slide 54 of 64) Basic Programming Elements [Formatted output](#page-45-0) [Sample format specifications](#page-48-0) Using the printf() method to prepare a nicely formatted bill. public class SmallBill & public static void main (String [] args) {  $System.out.print("Easy Data Ltd." " )$ ; // ( 1 ) System . o u t . p r i n t f ( "%02d/%02d/%04d , %02d:%02d:%02d%n%n" , // System . o u t . p r i n t f ( "%24s %8s %6s %8s%n" , //  $(2)$ 20, 3, 2006, 19, 6, 9);<br>System.out.printf("%-24s %8s %6s %8s%n". ( 3 ) 8 SI (8) " Item", "Price", "Count", "Sum" );  $10$  int count =2: 10 int count =2;<br>double price = 132.25, sum = count∗price , total = sum;<br>22 System .out .printf("%—24s %8.2f %6d %8.2f%n" , // ( 4 ) " Ultraflash , USB 2.0.  $1$ GB" , price , count , sum ) : // ( 5 ) 14  $count =1$ ; 14 count =1;<br>16 price = 355.0; sum = count∗price; total = total + sum;<br>System.out.printf("%-24s %8.2f %6d %8.2f%n", /// ( 6 ) <sup>18</sup> "Mega HD, 300GB" , p r i c e , coun t , sum ) ; // ( 7 )  $20<sup>1</sup>$  count = 3; p r i c e = 8 . 3 3 ; sum = c o u n t∗ p r i c e ; t o t a l = t o t a l + sum ; <sup>22</sup> System . o u t . p r i n t f ( "%24s %8.2 <sup>f</sup> %6d %8.2 f%n" , // ( 8 ) "USB  $2.0$  cable,  $2m$ ", price, count, sum);  $//$ ( 9 ) 24 System . out . printf ("%40s %8.2 f%n", "Total:", total);  $//$  $(10)$ 26 }

Listing 5: SmallBill [Pro](#page-52-0)g[ra](#page-54-0)[m](#page-52-0)

}

三 Dr. R. Khedri [SFWR ENG/COMP SCI 2S03 Principles of Programming](#page-0-0)

 $\Omega$ 

<span id="page-54-0"></span>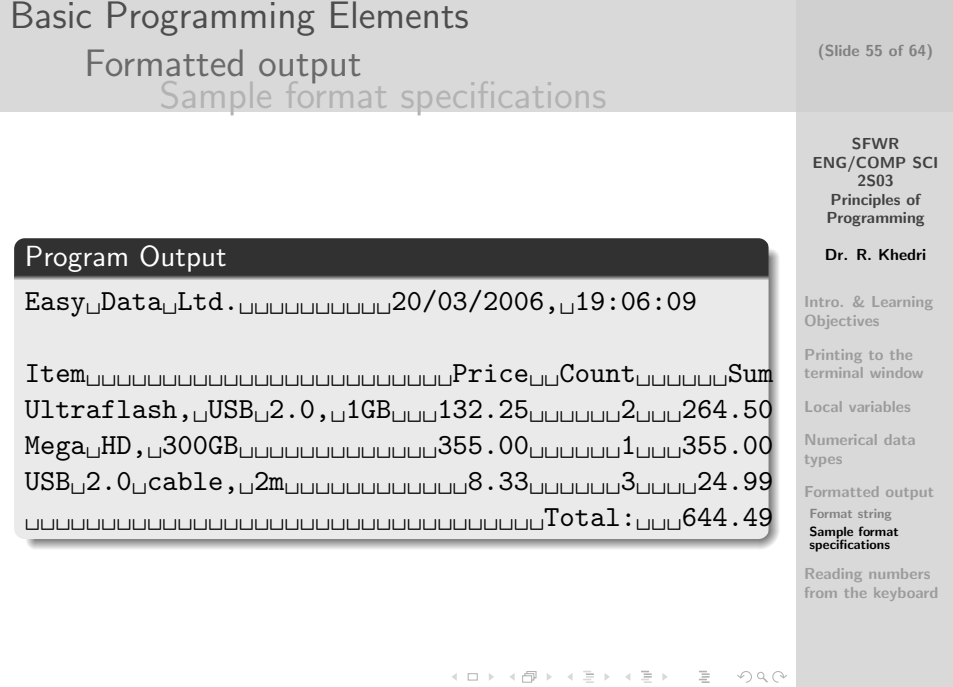

<span id="page-55-0"></span>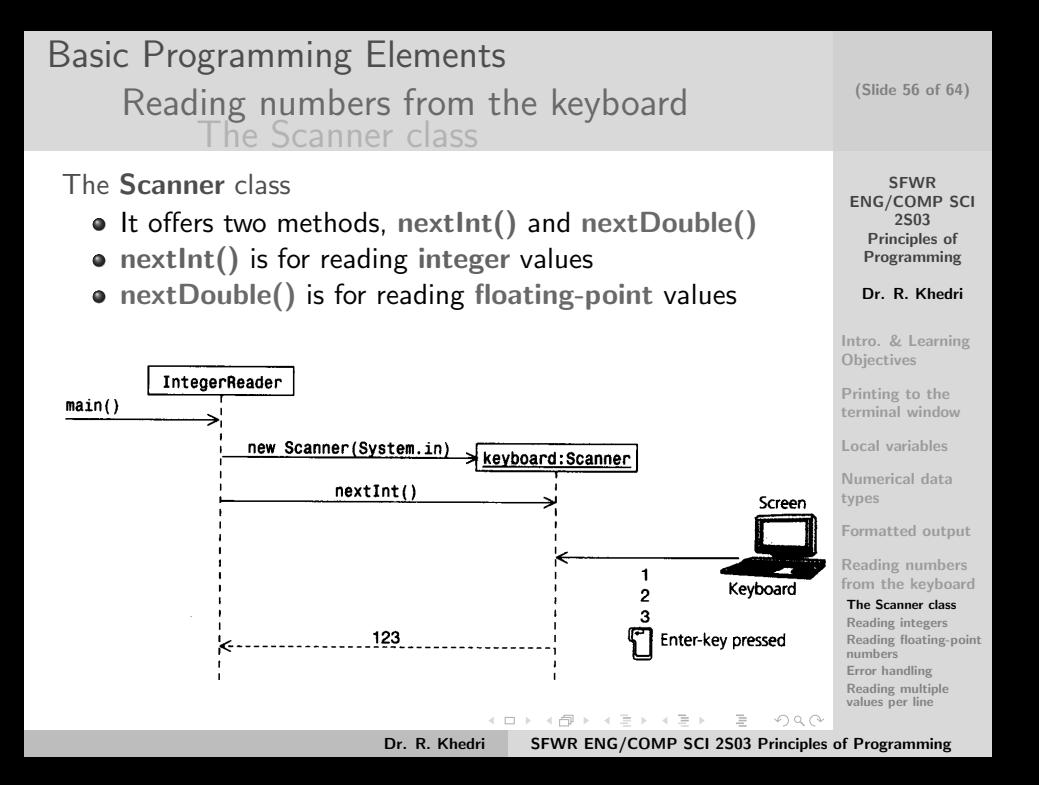

#### (Slide 57 of 64) Basic Programming Elements [Reading numbers from the keyboard](#page-55-0) [The Scanner class](#page-55-0)

```
Reading an integer from the keyboard using the Scanner class.
  im port java.util. Scanner; /( 1 )
  public class IntegerReader {
    public static void main (String[] args) {
      Scanner \ keyboard = new \ Scanner(System.in); //
          (2)System . out . print ("Enter an integer: ") : \frac{1}{2}( 3 )
      int numberRead = keyboard.nextlnt(); //( 4 )
 9
     System . out . printf ("You entered the number \%d\%n", numberRead): //
          ( 5 )
11 }
  }
```
Listing 6: IntegerReader Program

#### Program Output

 $Enter<sub>U</sub>anteger: <sub>U</sub>123$ 

You entered the number  $123$ 

SFWR [ENG/COMP SCI](#page-0-0) 2S03 Principles of Programming Dr. R. Khedri [Intro. & Learning](#page-2-0) **Objectives** Printing to the [terminal window](#page-4-0) [Local variables](#page-12-0) [Numerical data](#page-27-0) types [Formatted output](#page-45-0) Reading numbers [from the keyboard](#page-55-0) [The Scanner class](#page-55-0) [Reading integers](#page-57-0) [Reading floating-point](#page-58-0) numbers [Error handling](#page-59-0) [Reading multiple](#page-61-0)

values per line

 $\equiv$ Dr. R. Khedri [SFWR ENG/COMP SCI 2S03 Principles of Programming](#page-0-0)

<span id="page-56-0"></span> $OQ$ 

イロン マ母ン マミン マミン

**SFWR** [ENG/COMP SCI](#page-0-0) 2S03 Principles of Programming Dr. R. Khedri [Intro. & Learning](#page-2-0) **Objectives** Printing to the [terminal window](#page-4-0) [Local variables](#page-12-0) [Numerical data](#page-27-0) types [Formatted output](#page-45-0) Reading numbers [from the keyboard](#page-55-0) [The Scanner class](#page-55-0) [Reading integers](#page-57-0) [Reading floating-point](#page-58-0) numbers [Error handling](#page-59-0) [Reading multiple](#page-61-0) (Slide 58 of 64) Basic Programming Elements [Reading numbers from the keyboard](#page-55-0) [Reading integers](#page-57-0) Values read from the keyboard can be stored and used in computations Calculating the area of rectangle whose sides are input from the kevboard. import java.util. Scanner: public class IntegerArea { public static void main (String [] args) { Scanner keyboard = new Scanner (System. in); 6 System . out . print (" Enter the rectangle length [integer]: "); // ( 1 )  $8$  int length = keyboard nextlnt();  $\frac{1}{2}$  //  $(2)$ System . out . print (" Enter the rectangle breadth [integer]: "): // ( 3 ) 10 int bread th = keyboard . nextlnt ();  $\frac{1}{2}$  // ( 4 ) 12 int area = length  $*$  breadth;  $\frac{1}{2}$  int area = length  $*$  head th; ( 5 ) System . out . printf ("A rectangle of length %d cm and breadth" + 14 " %d cm has area %d sq. cm.%n",  $length, beta dt h, area);$  $(6)$ 16 } }

Listing 7: IntegerAr[ea P](#page-56-0)[ro](#page-58-0)[gr](#page-56-0)[am](#page-57-0)

Dr. R. Khedri [SFWR ENG/COMP SCI 2S03 Principles of Programming](#page-0-0)

Ξ

<span id="page-57-0"></span> $OQ$ 

 $\mathcal{A} \ \overline{\mathcal{B}} \ \models \ \mathcal{A} \ \overline{\mathcal{B}} \ \models$ 

 $\Box$ 

values per line

## Basic Programming Elements [Reading numbers from the keyboard](#page-55-0) [Reading floating-point numbers](#page-58-0)

```
2S03
                                                                                                 Principles of
                                                                                                Programming
                                                                                                Dr. R. Khedri
                                                                                              Intro. & Learning
                                                                                              Objectives
                                                                                              Printing to the
                                                                                              terminal window
                                                                                              Local variables
                                                                                              Numerical data
                                                                                              types
                                                                                              Formatted output
                                                                                              Reading numbers
                                                                                              from the keyboard
                                                                                              The Scanner class
                                                                                              Reading integers
                                                                                              Reading floating-point
                                                                                              numbers
                                                                                              Error handling
                                                                                              Reading multiple
                                                                                              values per line
      Calculating the area of rectangle whose sides are input from the
         k e y b o a r d .
   import java.util. Scanner:
   public class FloatingPointArea {
     public static void main (String [] args) {
       Scanner keyboard = new Scanner(System.in):System . out . print ("Enter the rectangle length [decimal number]: ")://
              ( 1 )
       double length = keyboard.nextDouble(); \frac{1}{2}(2)9 System . out . print ("Enter the rectangle breadth " +
                           " [ d e c im a l number ] : " ) ; //
\begin{array}{l} \hline \phantom{i}\phantom{i}\phantom{i}\end{array} double breadth = keyboard.nextDouble(); \hline \phantom{i}\phantom{i}\end{array}( 4 )
13 double area = length * breadth; \frac{1}{2} double area = length * breadth;
             ( 5 )
       System . out . printf (
15 "A rectangle of length %.2f cm and breadth %.2f cm" +
         " has area \% .2f sq. cm.\% n",
17 length, breadth, area); //(6)}
19 }
                 Listing 8: FloatingPointArea Program
```
(Slide 59 of 64)

**SFWR** [ENG/COMP SCI](#page-0-0)

Ξ Dr. R. Khedri [SFWR ENG/COMP SCI 2S03 Principles of Programming](#page-0-0)

<span id="page-58-0"></span> $OQ$ 

イロン マ母ン マミン マミン

Basic Programming Elements [Reading numbers from the keyboard](#page-55-0) [Error handling](#page-59-0)

- When entering numbers at the keyboard, a user might unintentionally enter an invalid value
- java IntegerArea  $+$  type in a decimal instead of an integer

#### Program Output

```
Enter the rectangle length [integer]: 3
Enter the rectangle breadth [integer]: 4.5
Exception in thread "main" java.util.InputMismatchException
at java.util.Scanner.throwFor(Scanner.java:840)
at java.util.Scanner.next(Scanner.java:1461)
at java.util.Scanner.nextInt(Scanner.java:2091)
at java.util.Scanner.nextInt(Scanner.java:2050)
at IntegerArea.main(IntegerArea.java:10)
```
SFWR [ENG/COMP SCI](#page-0-0) 2S03 Principles of Programming

(Slide 60 of 64)

Dr. R. Khedri

[Intro. & Learning](#page-2-0) **Objectives** 

Printing to the [terminal window](#page-4-0)

[Local variables](#page-12-0)

[Numerical data](#page-27-0) types

[Formatted output](#page-45-0)

Reading numbers [from the keyboard](#page-55-0)

[The Scanner class](#page-55-0) [Reading integers](#page-57-0) [Reading floating-point](#page-58-0) numbers

[Error handling](#page-59-0) [Reading multiple](#page-61-0) values per line

Dr. R. Khedri [SFWR ENG/COMP SCI 2S03 Principles of Programming](#page-0-0)

 $\equiv$ 

<span id="page-59-0"></span> $OQ$ 

イロン マ母ン マミン マミン

Basic Programming Elements [Reading numbers from the keyboard](#page-55-0) [Error handling](#page-59-0)

- This type of error is called an exception (We will explain later)
- For both integer and floating-point values, the syntax of the input value determines whether it is accepted
- The Scanner class has no way of catching values that are meaningless to the program
- The Scanner class is meant to be flexible, and therefore only offers syntactic validation of input data

Dr. R. Khedri [SFWR ENG/COMP SCI 2S03 Principles of Programming](#page-0-0)

イロト イ押 トイラト イラト

(Slide 61 of 64)

**SFWR** [ENG/COMP SCI](#page-0-0) 2S03 Principles of Programming

Dr. R. Khedri

[Intro. & Learning](#page-2-0) **Objectives** 

Printing to the [terminal window](#page-4-0)

[Local variables](#page-12-0)

[Numerical data](#page-27-0) types

[Formatted output](#page-45-0)

Reading numbers [from the keyboard](#page-55-0)

[The Scanner class](#page-55-0) [Reading integers](#page-57-0) [Reading floating-point](#page-58-0) numbers

[Error handling](#page-59-0) [Reading multiple](#page-61-0) values per line

 $OQ$ 

## Basic Programming Elements [Reading numbers from the keyboard](#page-55-0) [Reading multiple values per line](#page-61-0)

- We can also read multiple values from the same line in the terminal window
- After the user has entered the integers,
	- $\bullet$  the first call to the nextlnt() method assigns the first value to the first variable
	- the first call assigns the second value to the second variable
	- etc.

(Slide 62 of 64)

**SFWR** [ENG/COMP SCI](#page-0-0) 2S03 Principles of Programming

Dr. R. Khedri

[Intro. & Learning](#page-2-0) **Objectives** 

Printing to the [terminal window](#page-4-0)

[Local variables](#page-12-0)

[Numerical data](#page-27-0) types

[Formatted output](#page-45-0)

Reading numbers [from the keyboard](#page-55-0)

[The Scanner class](#page-55-0) [Reading integers](#page-57-0) [Reading floating-point](#page-58-0) numbers

[Error handling](#page-59-0)

<span id="page-61-0"></span> $OQ$ 

[Reading multiple](#page-61-0) values per line

イロト イ押 トイラト イラト

## Basic Programming Elements [Reading numbers from the keyboard](#page-55-0) [Reading multiple values per line](#page-61-0)

```
Reading multiple values from the same line on the keybouard.
  im port java.util. Scanner:
  public class ReadingMultipleValues {
    public static void main (String [] args) {
5 Scanner keyboard = new Scanner (System in):
      System . out . print (" Enter two numbers [integer integer]: "):
      i n t number1 = k e y b o a r d . n e x t I n t ( ) ; //
 (1)<br>
9 int number2 = keyboard nextlnt();<br>
//
           (2)11 int sum = number1 + number2:
      System . out . printf ("The sum of integers %d and %d is %d%n".
13 number1 , number2 , sum ) ; \frac{1}{2} //
                             ( 3 )
     }
15 }
```
#### Program Output

Enter two numbers [integer integer]: 12 23 The sum of integers 12 and 23 is 35 イロト イ押ト イヨト イヨト  $\equiv$  $OQ$ Dr. R. Khedri [SFWR ENG/COMP SCI 2S03 Principles of Programming](#page-0-0)

(Slide 63 of 64)

**SFWR** [ENG/COMP SCI](#page-0-0) 2S03 Principles of Programming Dr. R. Khedri [Intro. & Learning](#page-2-0) **Objectives** Printing to the [terminal window](#page-4-0) [Local variables](#page-12-0) [Numerical data](#page-27-0) types [Formatted output](#page-45-0) Reading numbers [from the keyboard](#page-55-0) [The Scanner class](#page-55-0) [Reading integers](#page-57-0) [Reading floating-point](#page-58-0) numbers [Error handling](#page-59-0)

[Reading multiple](#page-61-0) values per line

<span id="page-63-0"></span>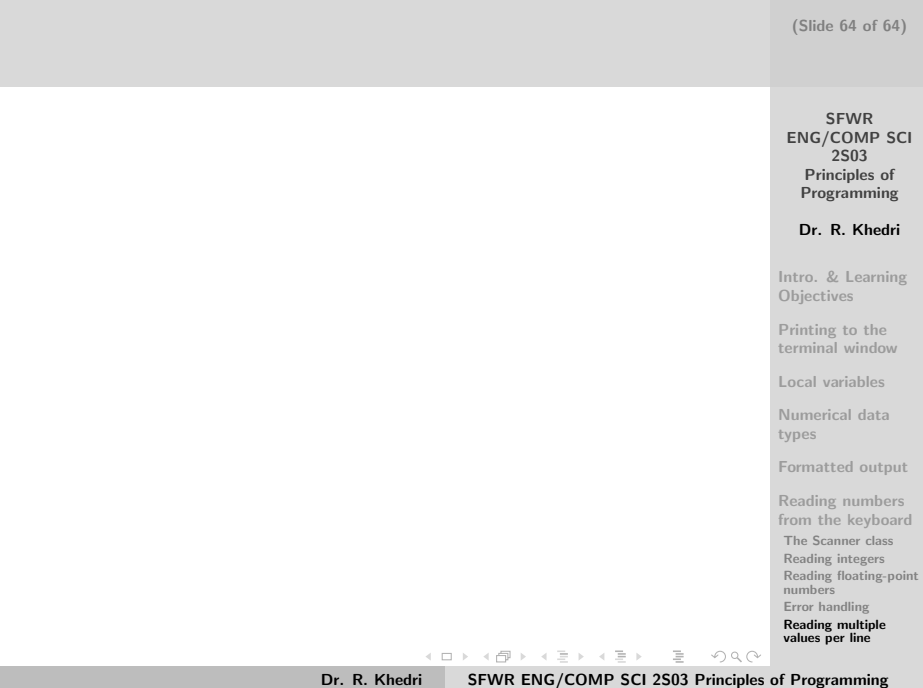